## Список собственников, имеющих задолженность по <u>коммунальным платежам и платежам за капитальный ремонт</u>

 $\frac{d\mathbf{y}}{dt}$  is  $\frac{d\mathbf{y}}{dt}$ 

 $\ddot{\tilde{t}}$ 

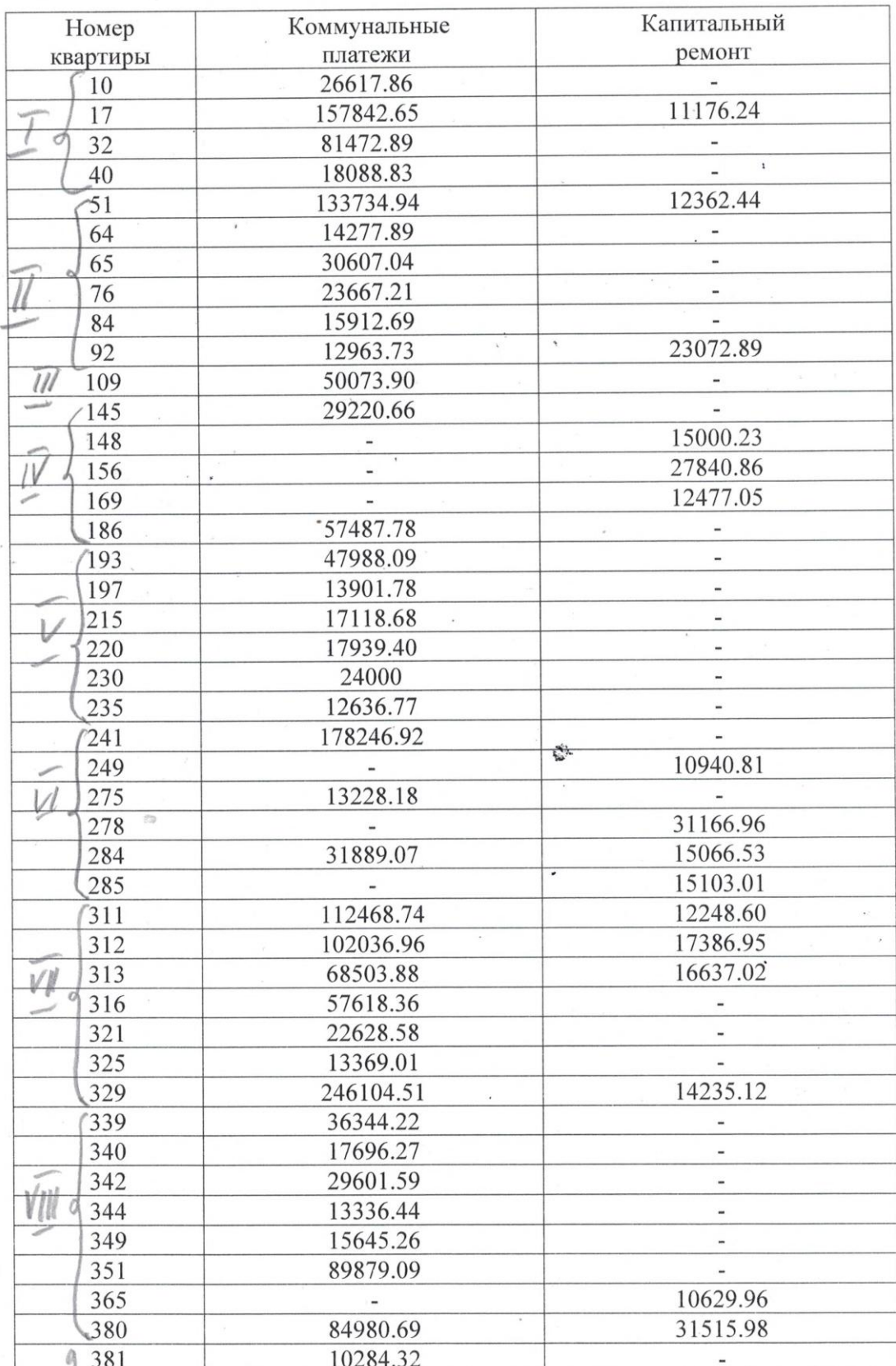

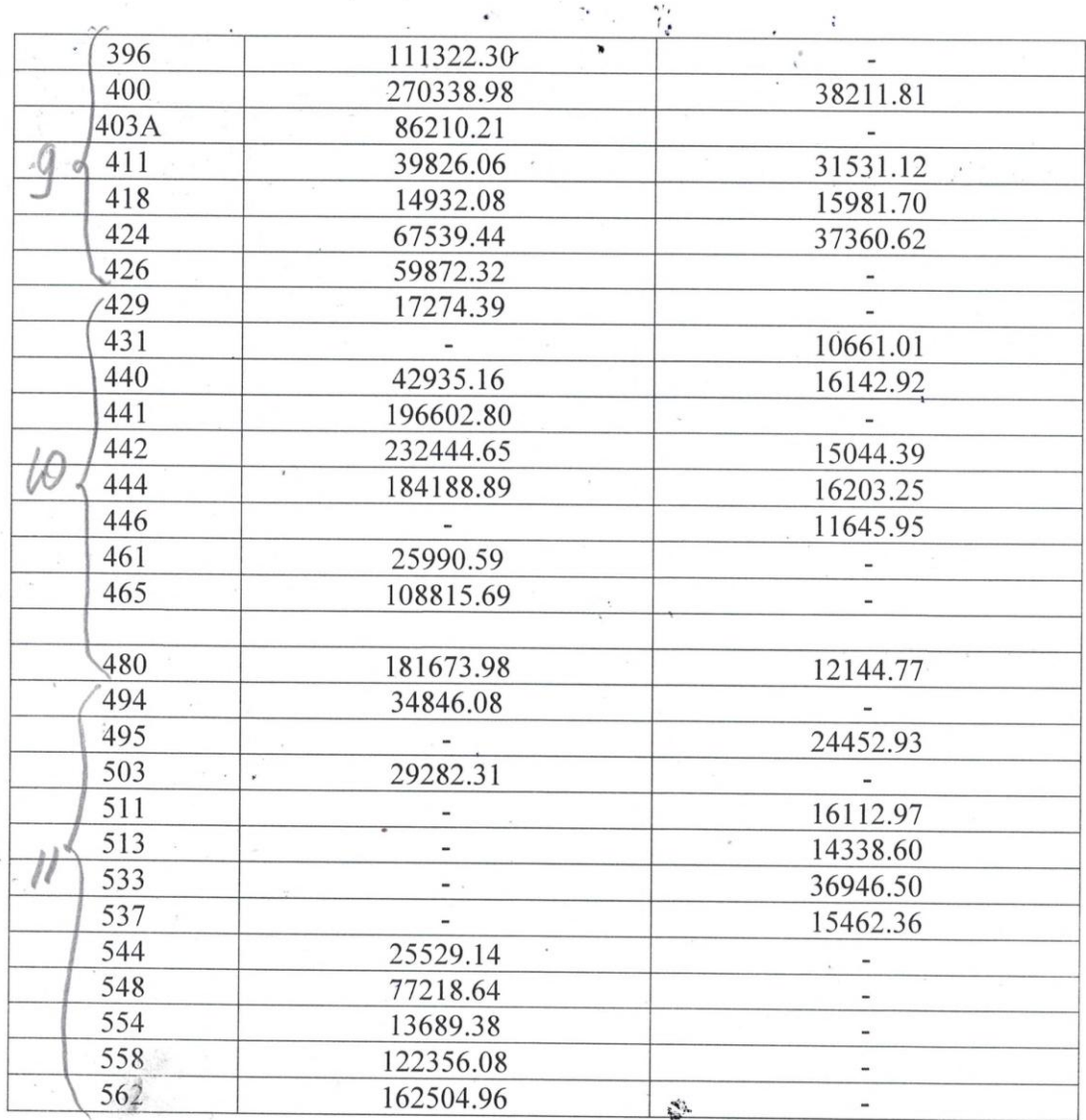

Уважаемые собственники, имеющие задолженности по коммунальным платежам, убедительная просьба в ближайшее время обратиться в ТСЖ для урегулирования вопроса по погашению задолженности. В противном случае мы будем вынуждены обратиться в суд для решения данного вопроса.

Правление ТСЖ

Нежилые помещения, имеющие задолженности по коммунальным платежам и капитальному ремонту на 20.04.2021г.

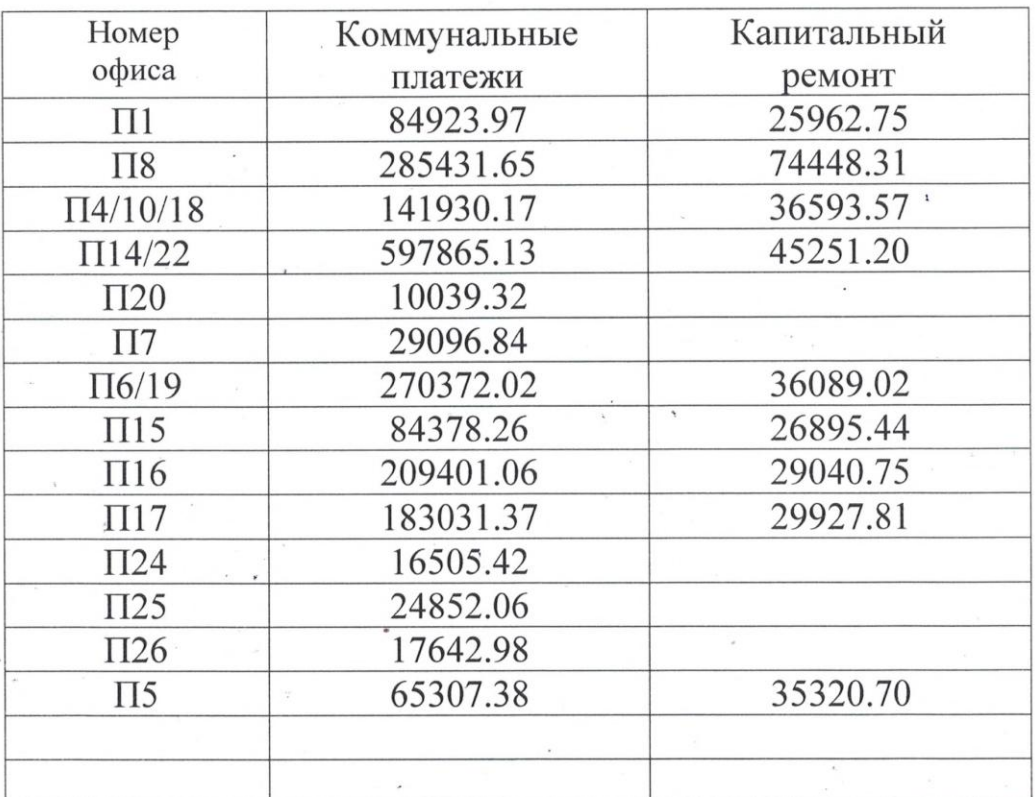

Уважаемые собственники нежилых помещений, имеющие задолженности по коммунальным платёжам, убедительная просьба в ближайшее время обратиться в ТСЖ для урегулирования вопроса по погашению задолженности. В противном случае мы будем вынуждены обратиться в суд для решения данного вопроса и обязать Вас заключить договора с ресурсоснабжающими организациями без посредничества ТСЖ «НОВАЯ СЛОБОДА».

Правление ТСЖ